## **Nexuiz commands**

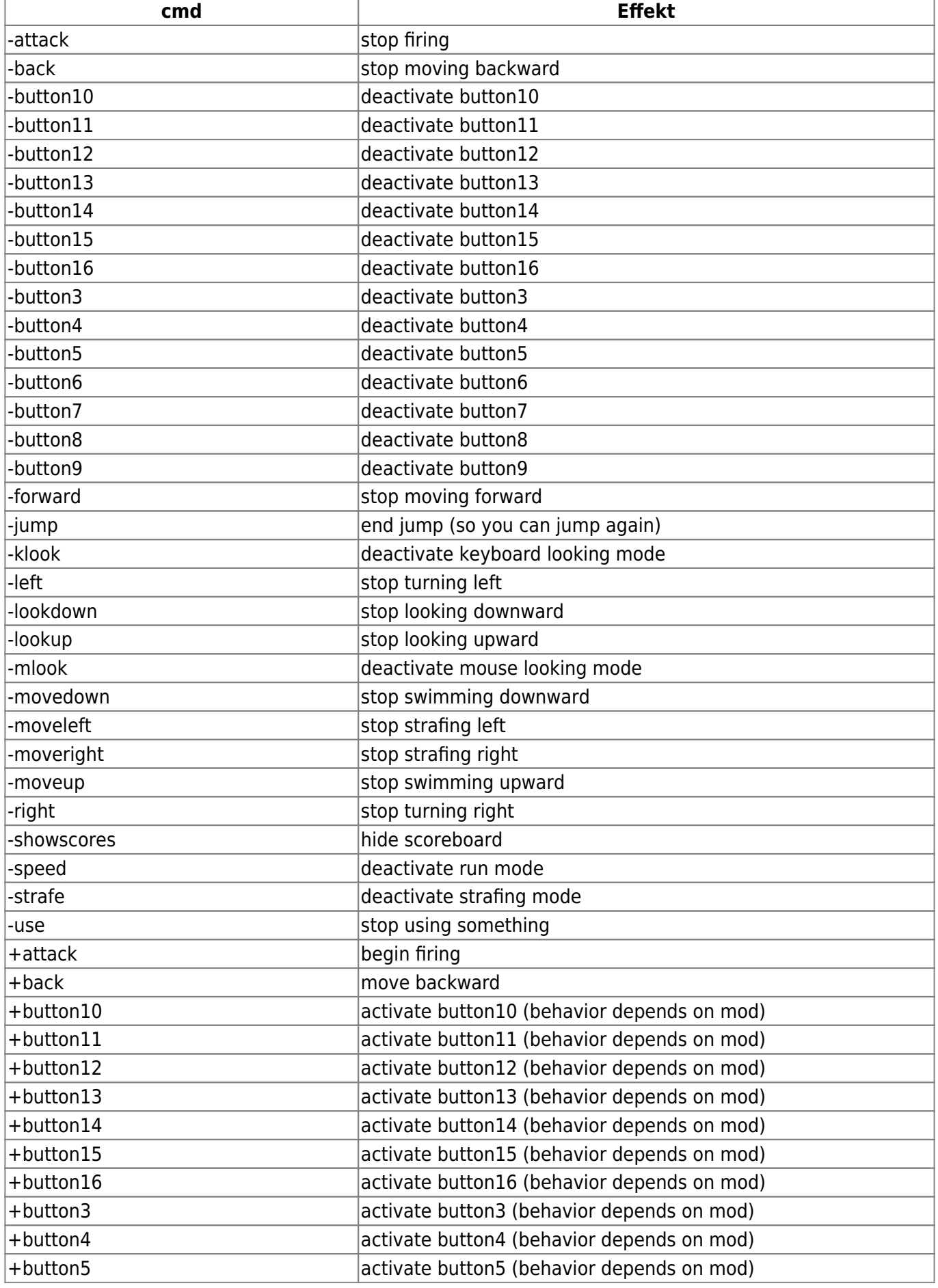

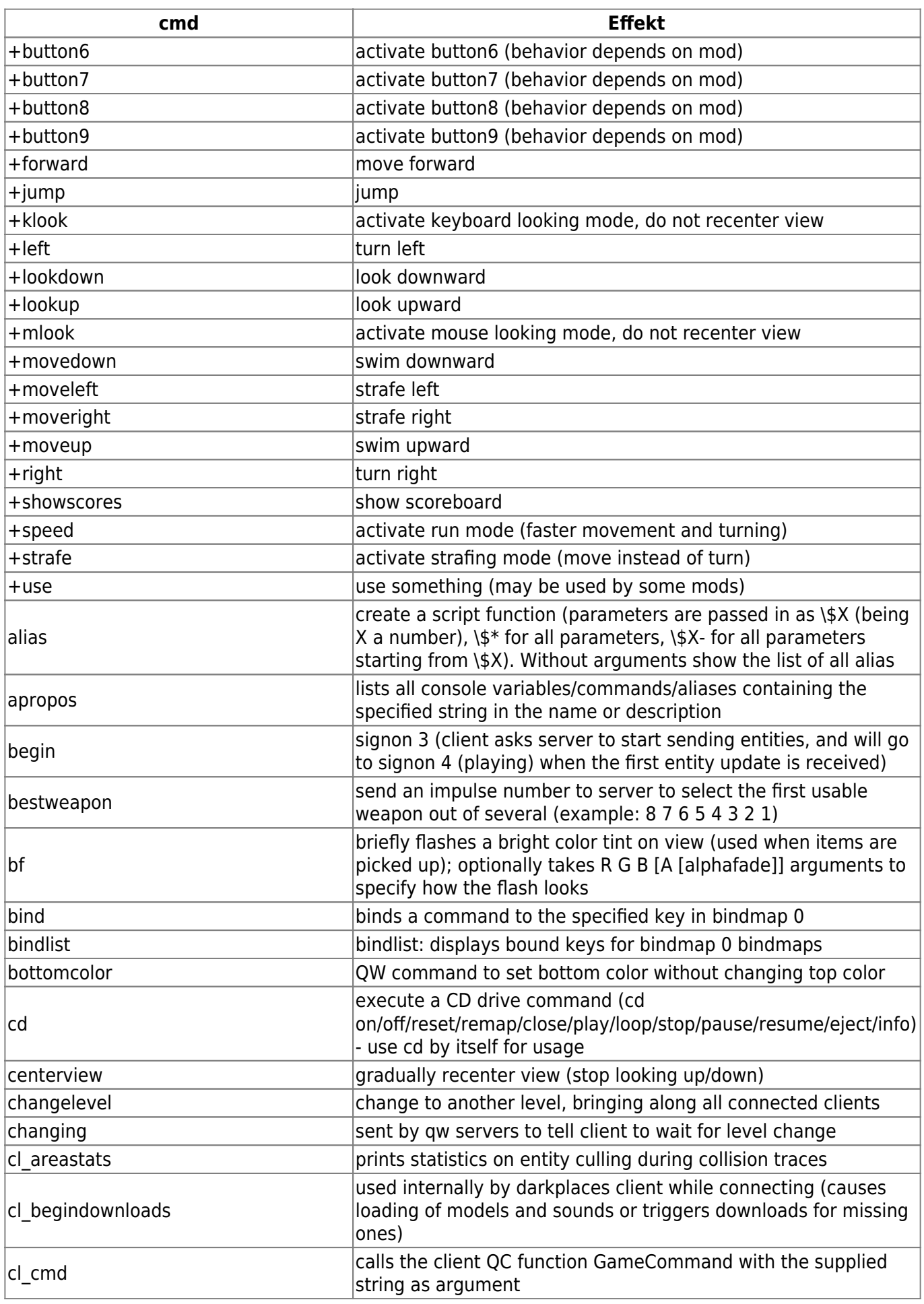

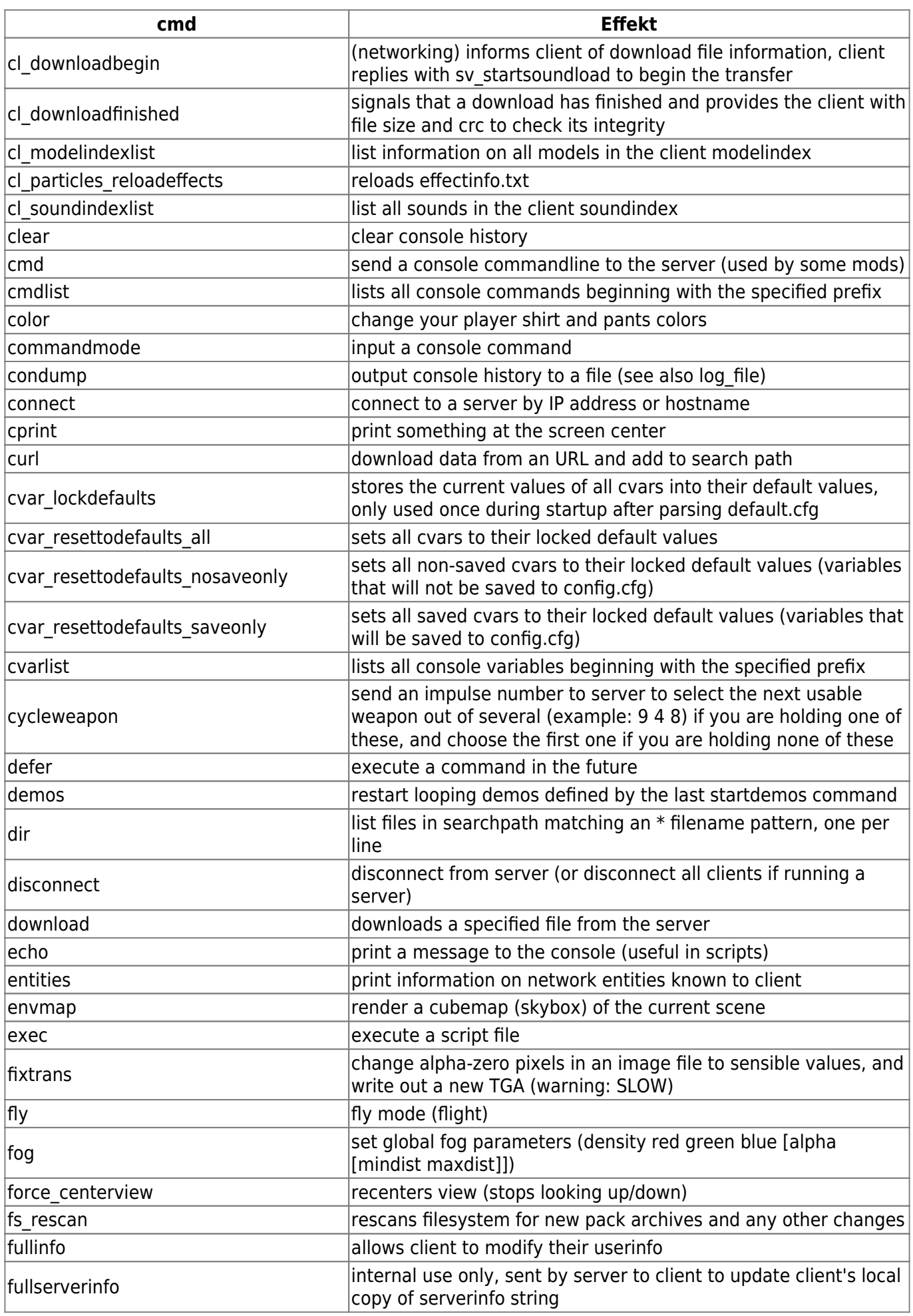

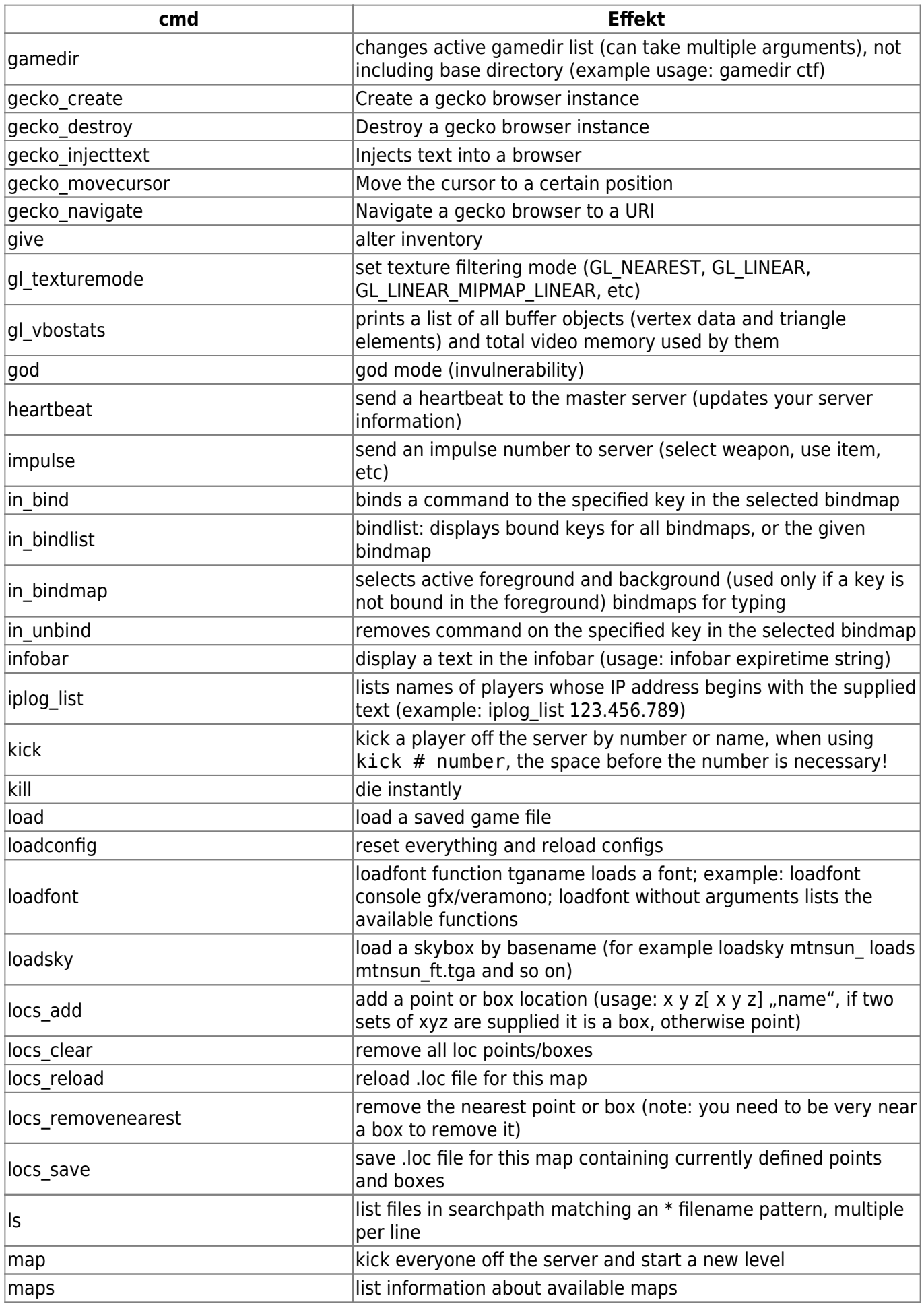

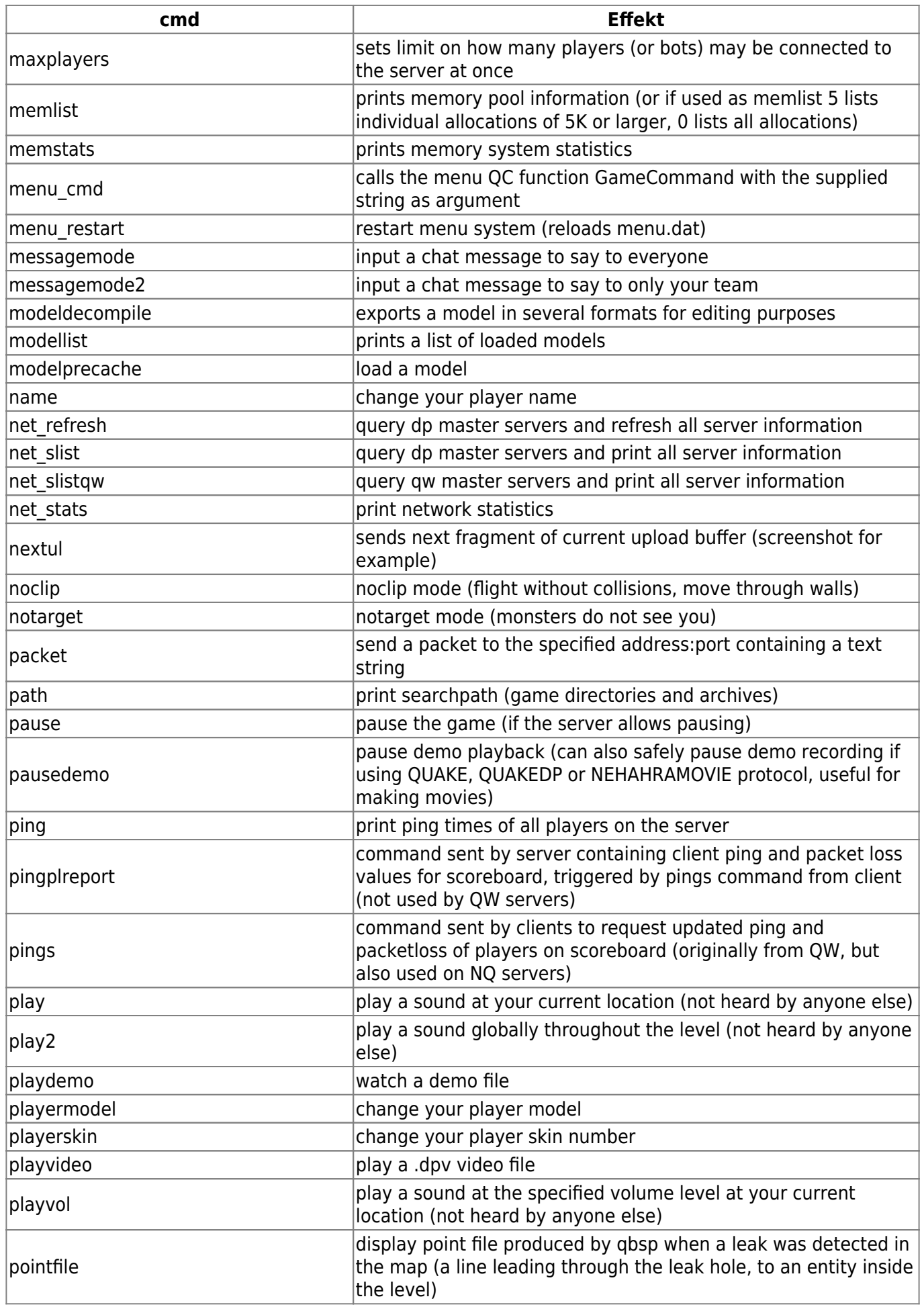

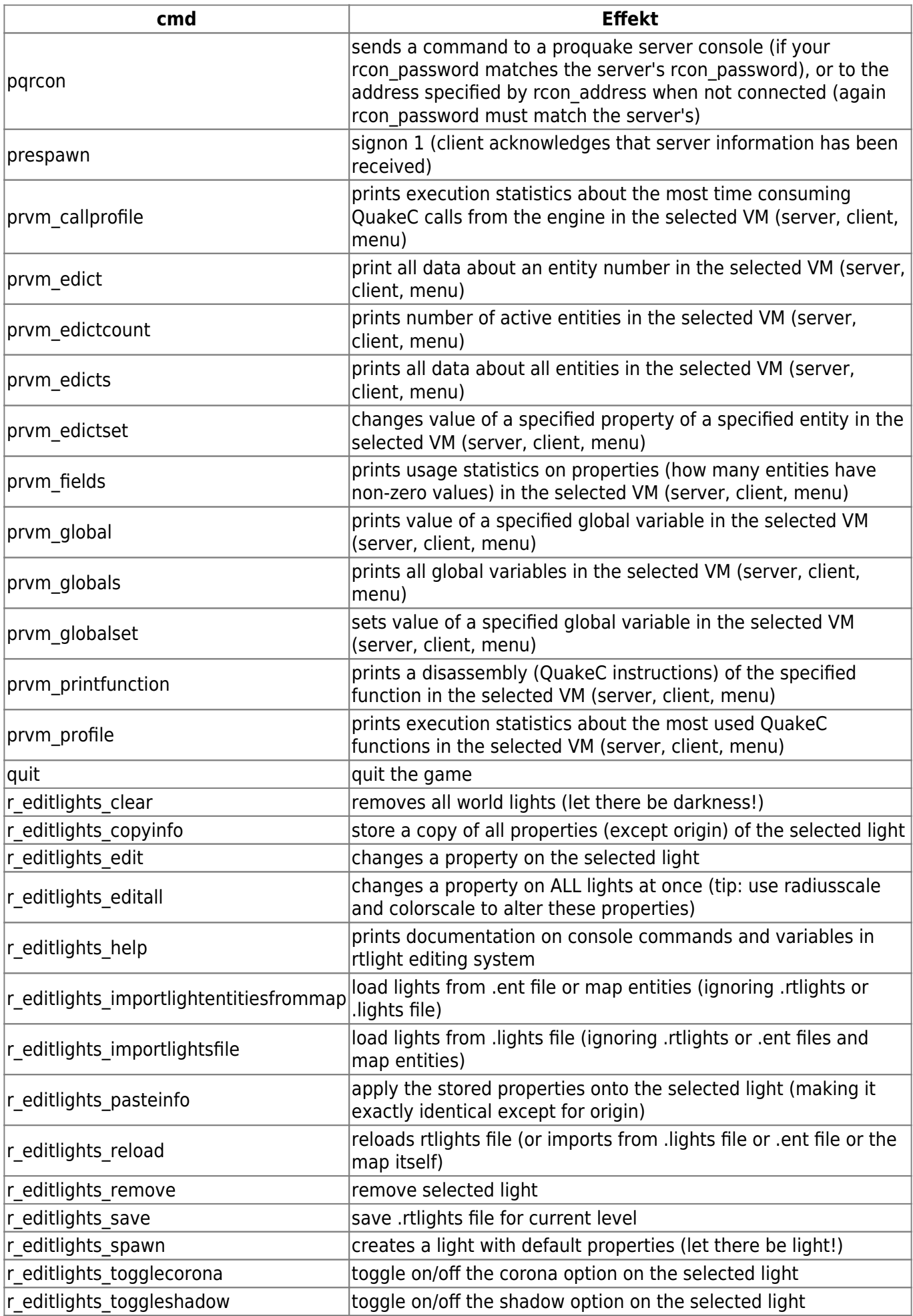

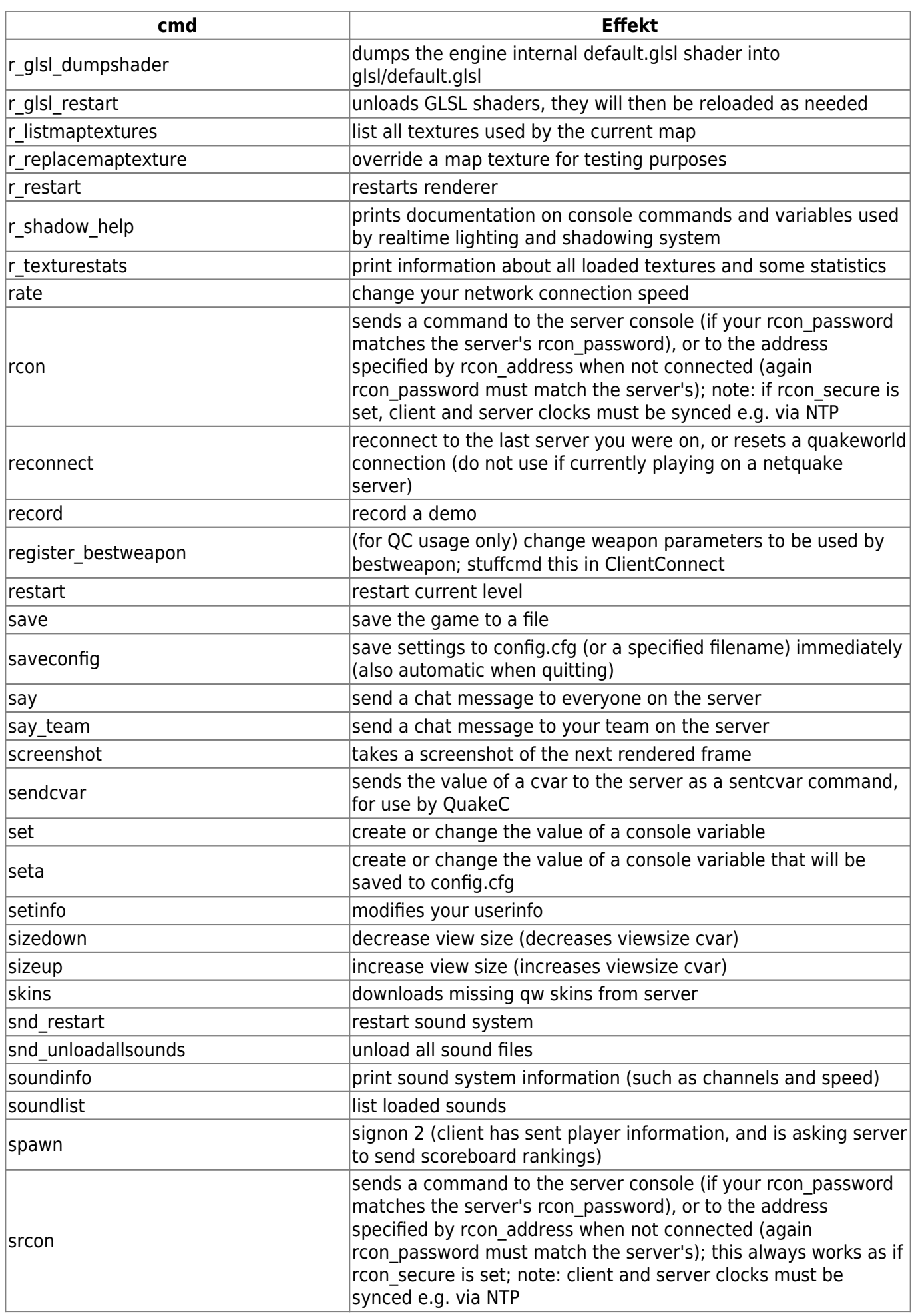

![](_page_7_Picture_231.jpeg)

## [Zurück zu Nexuiz](https://mwohlauer.d-n-s.name/wiki/doku.php?id=games:nexuiz)

![](_page_8_Picture_35.jpeg)

Permanent link: **[https://mwohlauer.d-n-s.name/wiki/doku.php?id=games:nexuiz\\_commands&rev=1469710868](https://mwohlauer.d-n-s.name/wiki/doku.php?id=games:nexuiz_commands&rev=1469710868)**

Last update: **2016-07-28-15-01**

![](_page_8_Picture_6.jpeg)